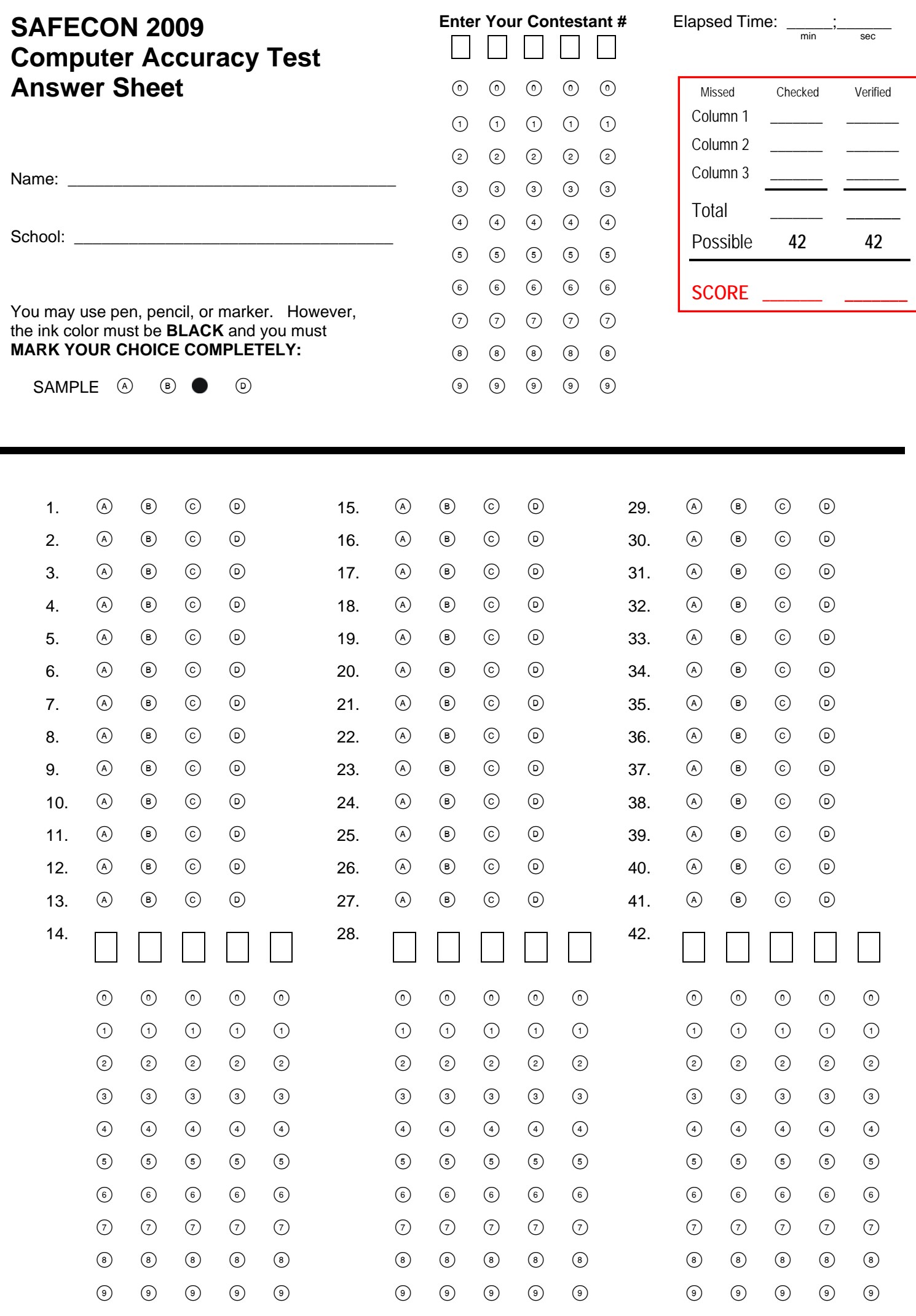

Column 1 Incorrect =  $\sqrt{ }$